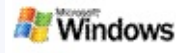

<span id="page-0-0"></span>Microsoft Windows Windows Microsoft Office Outlook Microsoft Outlook Express

Windows Windows Windows Windows

"" Windows """"

- 1.
- 2. Enter

––  $\overline{u}$ ""

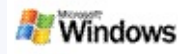

Microsoft Windows Windows """Windows "

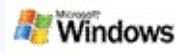

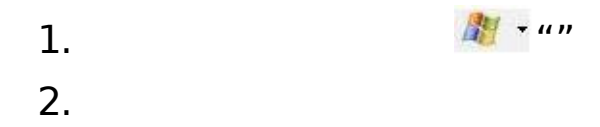

- ""Windows
- "Windows "
- $^{\circ}$   $^{\prime}$ """  $\mathcal{P}$
- <sup>o</sup> """" Internet

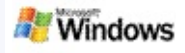

- Microsoft Windows Microsoft Outlook 2000 Microsoft Outlook Express 6
- Windows Microsoft Office Microsoft Office XP
- Pentium 500 MHZ 1 GHZ
- Microsoft Windows XP Microsoft Windows Server 2003 Service Pack 1
- 128 MB 256 MB
- 500 MB
- $\cdot$  1024 x 768

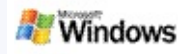

Internet Internet

Microsoft Windows ""

Windows

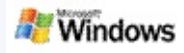

## Windows "" Microsoft Windows

- 1. Windows
- 2. "Windows """
- 3. """"

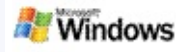

## **Microsoft Outlook**

Outlook 2003 Outlook Microsoft Windows

- 1. Outlook 2003 """"
- 2. """"
- 3. """"
- 4. Exchange ""
- 5. ""
- 6. """ Exchange "" Exchange """
- 7. <sup>ununun</sup>

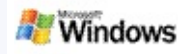

Microsoft Windows "" Windows

 $\overline{u}$ "

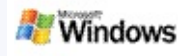

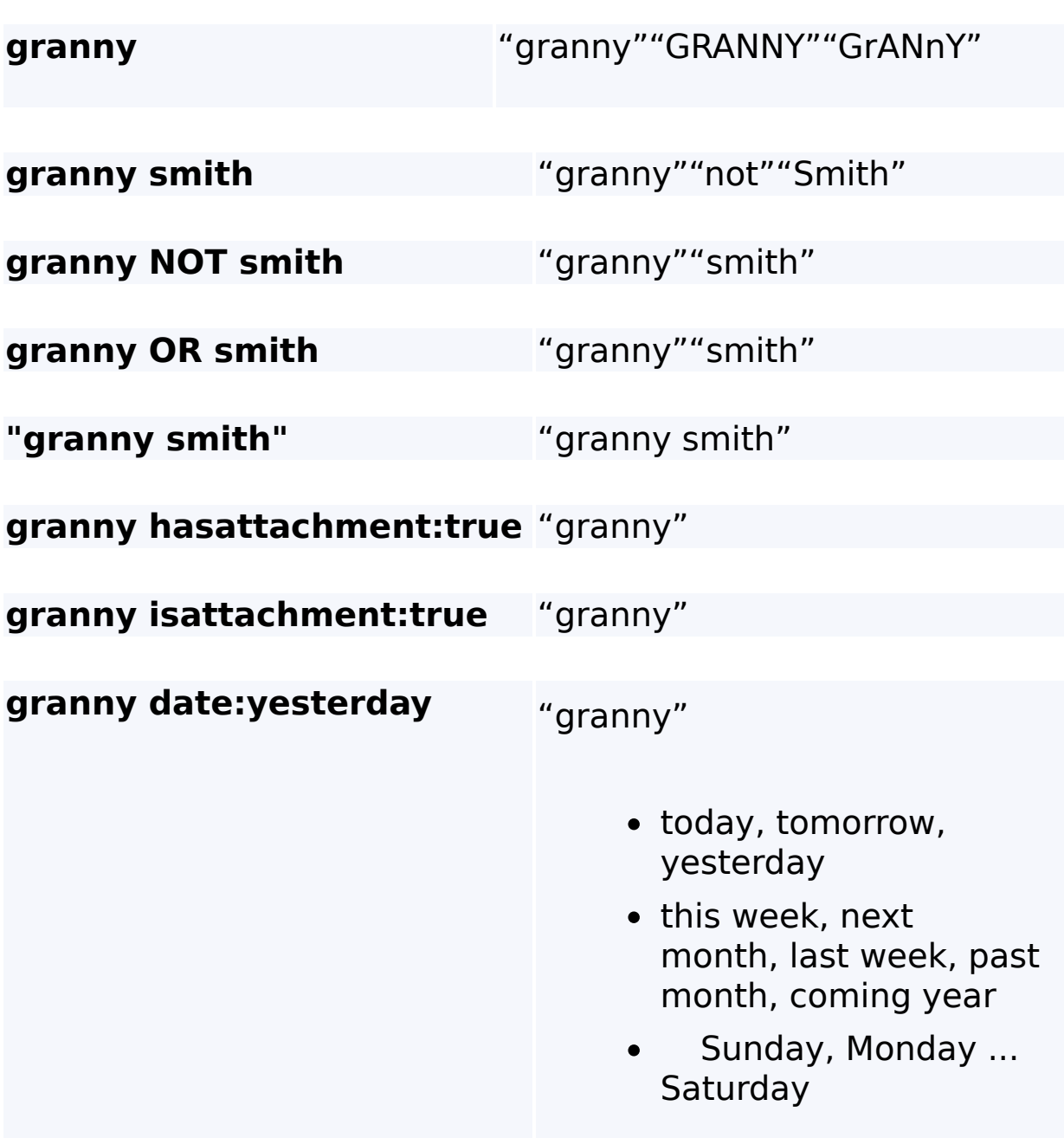

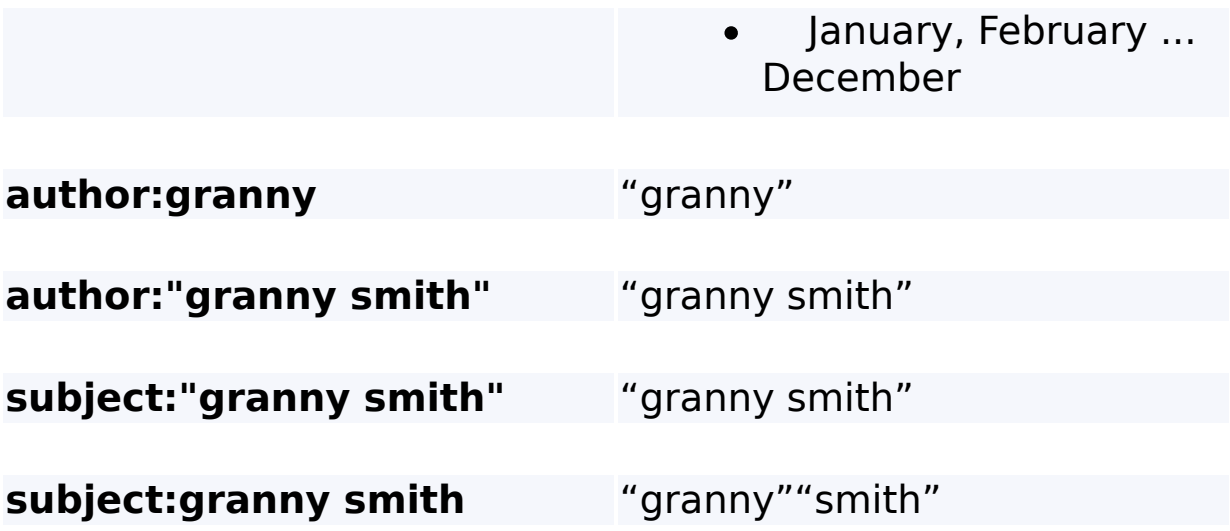

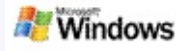

W

### <span id="page-10-0"></span>**Microsoft Windows**

Microsoft Windows

Windows Microsoft Office Word<br>Microsoft Word Microsoft Word

Windows Microsoft Office Office 2000

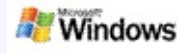

Microsoft Windows Windows Explorer

- 
- Microsoft Windows (.wma)
- Microsoft Outlook Windows Explorer Outlook
- Microsoft Outlook Outlook Microsoft Outlook Express
- Windows Ctrl+Tab

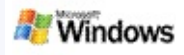

- 1. Windows
- 2. "Microsoft Windows """ The Thin Theorem

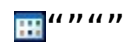

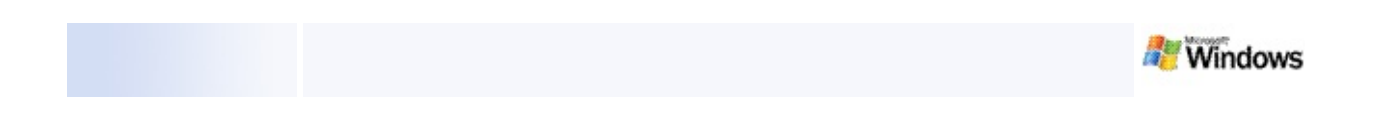

- 
- $\overline{u}$ ""

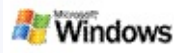

1. Microsoft Windows ""

EE.

- 2.
- $\overline{u}$ "  $\circ$  $\overline{u}$ "  $\circ$
- $\overline{u}$ "  $\circ$

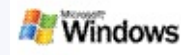

- 1. Microsoft Windows
- 2. "Windows """  $\mathbb{H}^{n \times n}$
- $3.$  ""

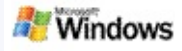

<span id="page-16-0"></span>Microsoft Windows Windows Windows Windows Windows Windows Windows "" Windows Windows  $\sim$ 

**Windows** 

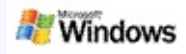

- 1. Windows
- 2. "Windows """
- 3. ""

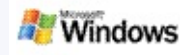

# Microsoft Windows Windows

- $\blacktriangleright$
- Þ
- $\overline{\mathbf{r}}$

## Windows

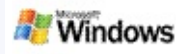

<span id="page-19-0"></span>Microsoft Windows

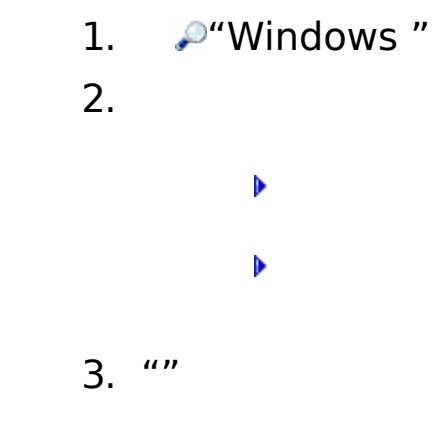

"""" Windows

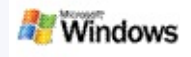

#### Microsoft Windows Microsoft Office Outlook Microsoft Outlook Express

- Þ
- Þ
- Þ
- Þ
- Windows
	- Windows
	- Windows 1 MB 1 MB

[Microsoft](#page-21-0) Office Outlook 2000

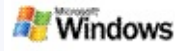

## <span id="page-21-0"></span>**Microsoft Office Outlook 2000**

Microsoft Office Outlook 2000

▶ Outlook 2000 Microsoft Windows

- Outlook 2000 Outlook
- Windows
	- Outlook
	- Windows [Microsoft](#page-16-0) Windows
	- "/"Windows

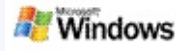

# **Microsoft Outlook Express**

Microsoft Windows Microsoft Outlook Express Hotmail Windows Outlook Express

Outlook Express Outlook Express""""

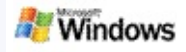

Microsoft Windows

Windows """" Nindows """ " Windows Windows Windows """""""Windows "

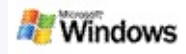

# Microsoft Windows Windows

- 1. Windows
- $2.$  ""

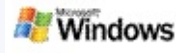

Microsoft Windows " [Microsoft](http://g.msn.com/0HEWINDOWS_DESKTOP_SEARCH_V1ZHCN9/47030) Technet Windows "

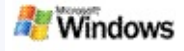

<span id="page-26-0"></span>Microsoft Windows Windows iFilteriFilter Microsoft Windows 2000 Microsoft iFilter

iFilter Windows iFilter MSDN [IFilter](http://g.msn.com/0HEWINDOWS_DESKTOP_SEARCH_V1ZHCN9/47032) iFilter [iFilter](http://g.msn.com/0HEWINDOWS_DESKTOP_SEARCH_V1ZHCN9/47035) [MSN](http://g.msn.com/0HEWINDOWS_DESKTOP_SEARCH_V1ZHCN9/47037)

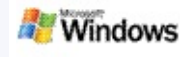

# Mail Beta

#### Microsoft Windows **mail** Windows Live

- Þ Þ Þ Þ
	- "shortcutname""shortcutname" "shortcutname"
	- WindowsDesktopShortcuts.ini C:\Documents and Settings\username\application data\Windows Desktop Search Windows Windows Windows

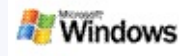

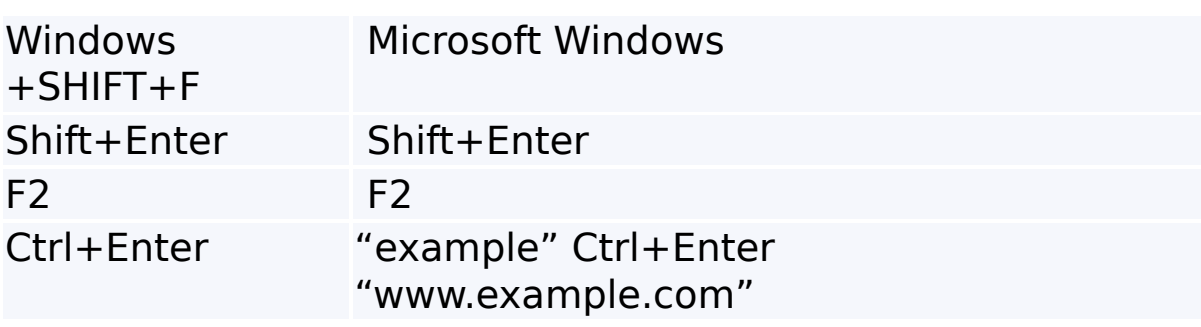

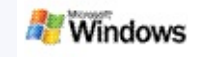

Microsoft Windows 200 Windows Windows IFilterIFilter Microsoft Windows 2000 IFilter Windows [iFilter.org](http://g.msn.com/0HEWINDOWS_DESKTOP_SEARCH_V1ZHCN9/47036)

- Þ Þ Þ Þ
- Þ Þ
- Þ Þ
- Þ
- Þ Þ
- 

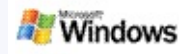

# Microsoft Windows Windows "" Windows

- $\blacktriangleright$ Þ
- 
- Þ
- Þ
- Þ
- þ
- Þ
- Þ
- Þ
- Þ
- Þ
- Þ
- $\blacktriangleright$
- $\mathbf{r}$